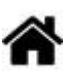

# **La carte BrainPad 2**

[Mise à jour le 4/9/2020]

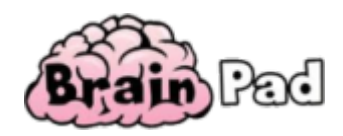

**Source** : site [BrainPad](https://www.brainpad.com)

## **Introduction**

La carte BrainPad 2 est un puissant outil **pédagogique** permettant d'aborder les **S**ciences, la **T**echnologie, l'**I**ngénierie et les **M**athématiques, destiné à tous, aux enfants comme aux étudiants et même aux professionnels. Cette carte a été développée par la société [GHI Electronics](https://www.ghielectronics.com). Elle est programmable avec des **blocs** ou en **JavaScript** dans l'éditeur en ligne Microsoft [MakeCode](https://makecode.brainpad.com), en **Visual Basic** et en **C#** sous Microsoft Visual Studio Community 2017 ou supérieur. Elle permet d'aborder la programmation à plusieurs niveaux (collège, lycée et +) sans se soucier de la configuration de ses entrées/sorties.

#### **BrainPad 2 Rev C (août 2018)**

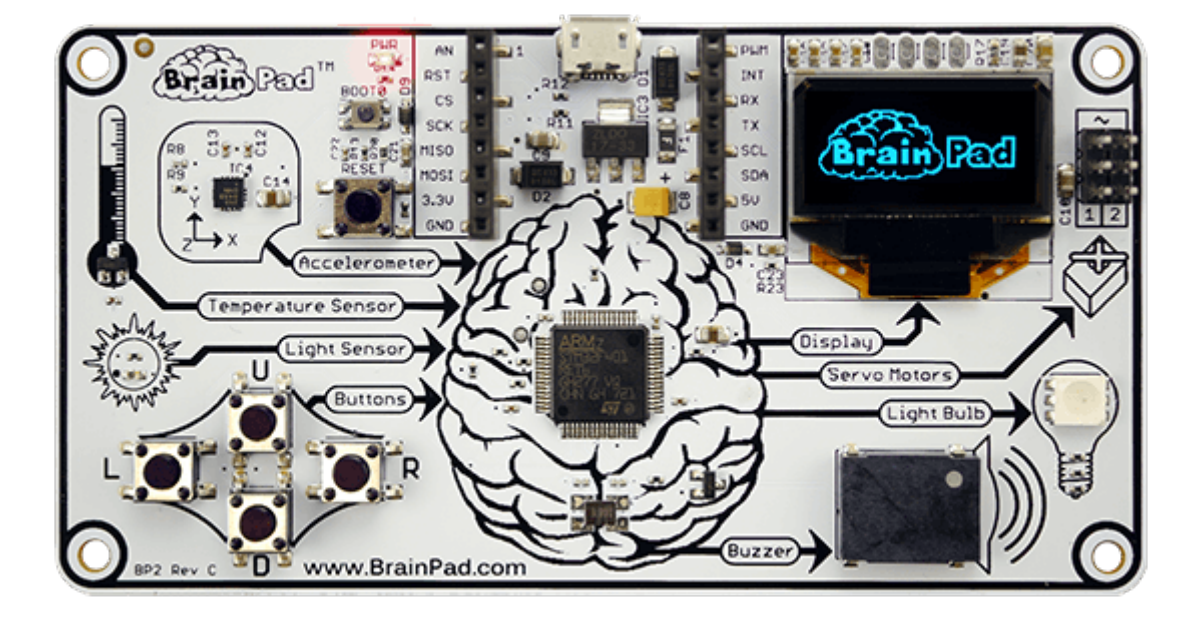

# **Les composants sur la carte**

**Source** : documentation [GHI Electonics](https://docs.brainpad.com) et [MikroElektronika](https://www.mikroe.com/)

- **1 Microcontrôleur** : STM32F41E 84 MHz 32-bit
	- **Coeur** : ARM Cortex-M4.
- **RAM** : 96KB.
- **Flash** : 512KB
- **1 Afficheur graphique** (128×64),
- **1 Clavier** 4 touches,
- **1 LED** RVB,
- **Capteurs** (température, luminosité, accéléromètre),
- **1 Buzzer**,
- **2 Connecteurs** pour la commande MCC et servomoteur.
- **1 Connecteur d'extension** au format : [mikroBUS](https://www.mikroe.com/blog/mikrobus-standard-specifications-version-2-0-released)

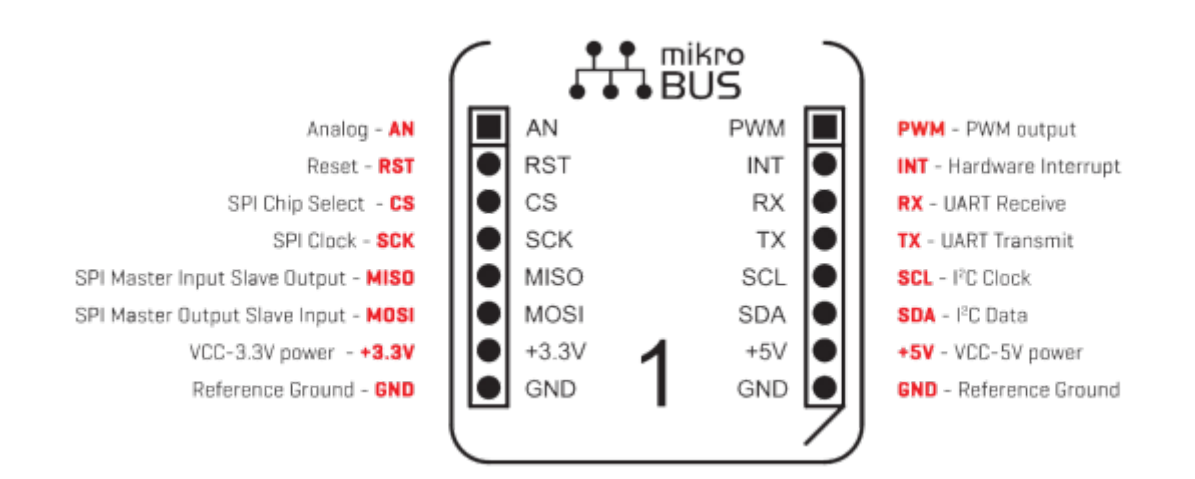

# **Le logiciel**

- Pour débuter en programmation (collège, seconde) : consulter le lien **Start Here** sur le site [BrainPad.com](http://brainpad.com)
- Poursuivre au lycée (première, terminale) : voir le chapitre [Premiers programmes en C# avec](https://webge.fr/dokuwiki/doku.php?id=brainpad:tclr_bp2pap) [une carte BrainPad 2 "Étape par Étape"](https://webge.fr/dokuwiki/doku.php?id=brainpad:tclr_bp2pap)
- Pour aller plus loin : consulter les liens **Go Beyong** sur [BrainPad](http://brainpad.com/) et [Premiers programmes en](https://webge.fr/dokuwiki/doku.php?id=brainpad:tclr_bp2pap) [C# avec une carte BrainPad 2 "Étape par Étape"](https://webge.fr/dokuwiki/doku.php?id=brainpad:tclr_bp2pap)

### **Ressources**

- Le **schéma** structurel de la carte est téléchargeable ici [\[Télécharger\]](https://webge.fr/doc/wikis/pdf/Hardware/BrainPadV2/BrainPad_BP2_Schematic.zip)
- Un **guide en français** pour débuter

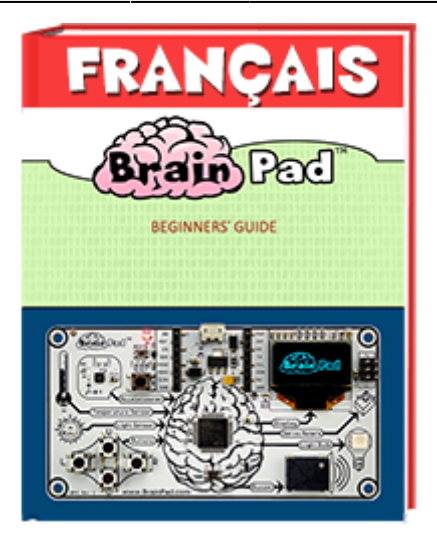

From: <https://webge.fr/dokuwiki/>- **WEBGE Wikis**

Permanent link: **[https://webge.fr/dokuwiki/doku.php?id=brainpad:carte\\_bp2](https://webge.fr/dokuwiki/doku.php?id=brainpad:carte_bp2)**

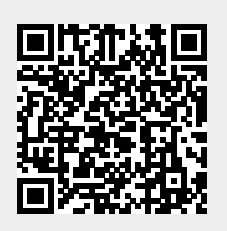

Last update: **2022/08/04 07:21**